## **balado - Evolution #14414**

# **Paramétrer le debug phpcas convenablement**

17/12/2015 14:30 - Arnaud FORNEROT

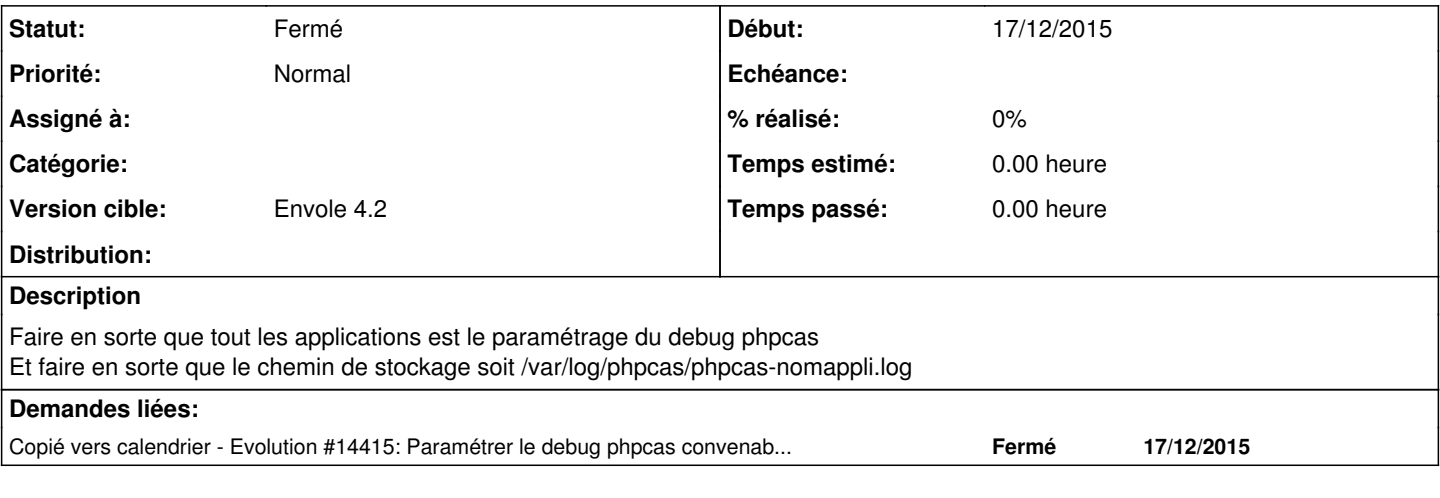

### **Historique**

### **#1 - 12/01/2016 10:42 - Arnaud FORNEROT**

*- Statut changé de Nouveau à Résolu*

#### **#2 - 14/03/2016 09:33 - Arnaud FORNEROT**

*- Statut changé de Résolu à Fermé*